## **Adobe Photoshop For Ipad Free Download REPACK**

Installing Adobe Photoshop on your computer system is fairly easy if you follow the onscreen instructions. First, you need to make sure that you have a well-configured operating system. Make sure that you have the installation disk in the DVD drive, and the latest updates are installed. Next, click on \"Download\" and select the file that you want to install. Once you have installed Adobe Photoshop, you are ready to use it. The first thing you need to do after installing the software is to create a new document. You can do this by selecting New from the main menu. Then, under the Create List menu, choose Create a New Image from the drop-down menu. A new document will be created for you, and it will be named something like \"New Document.psd\".

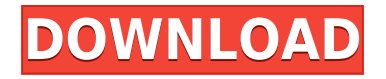

The new usability and workflow in Photoshop CS6 really make me appreciate why Adobe bought Nik. I feel like it's a much more complete package and does what I'm used to with PS. PS followed the philosophy to be a free application so I think it's a worthy upgrade for anyone. Lightroom as a 4k editing tool is, not only in resolution, but is also a very comprehensive one. With its powerful selections tools and advanced editing functions, it lets you manipulate the edits and add-ons in a creative way. Adobe Photoshop Lightroom is the best tool to edit your photos in resolution or 4k resolution. There is no point in holding back. Let go and embrace it. Enjoy the new possibilities. Compared to Lightroom, Photoshop on the iPad is much faster. Adobe claims a one second lead on Lightroom on the iPad. I could not test that claim, as I could never get Lightroom to even load on the iPad. For the few images that I have tried creating in it, it took anywhere from 5 seconds to one minute for Lightroom to load. I have not tested Photoshop. I don't anticipate changing anything with respect to navigating, erasing, etc., because I find the iPad to be much better for that kind of thing than a laptop. It's faster and much more intuitive. Despite not having a totally intuitive interface, Photoshop Elements is still very easy to use. The controls are intuitive and a fairly easy process to memorize. It doesn't feel cluttered and is not as frustrating to use as some other Adobe products. It's also not as crowded with features as Lightroom. Adobe used a single screens to work through the whole process from "Controls" to "Import Settings" and much of the hard work has already been done for you. The final product is a handy tool that will allow you to add your own creativity to a wealth of images with virtually no learning curve. It is my number one recommendation for anyone who would like to capture their life's moments on a computer.

## **Download Adobe Photoshop CC 2015Free Registration Code 2023**

For me personally this is a great update. Hopefully the features will cater to people that have been on older versions of Photoshop. Let me explain. Just like our ER and the LR, this new Photoshop has both an Eraser feature and a Clone tool. The advantages of the Eraser are that you can blend and change your photo to where you want it without having to go back in and change things. Essentially it is a more advanced grade school function. With the Clone tool you can get all kinds of editing done without having to go back and edit. You can essentially set the photo to always be what it was when you took it. For a mass change it might be a process to clone out a ton of different areas you want to change. However, if your photos are already that way that will save you lots of time. Every new feature has its own pros and cons. If you are on Lightroom, chances are that you will use both. If your new to Photoshop and want to improve, then the Photoshop app is a great tool to get the most out of what you do there. However, I will make a note that the newly released app is tweaked for the iPad. With the final pricing for a Creative Cloud subscription around \$13 per month, photographers can now also choose the portfolio generation feature for a small additional annual fee. Creative Cloud members who purchased Adobe's previous Media Cloud (a.k.a. Facebook Media) service, typically for 12 months, can purchase the new service and get a one-year subscription to all of the cloud products in the Adobe Creative Cloud portfolio for \$12.99 per month. e3d0a04c9c

## **Download Adobe Photoshop CC 2015Free License Key For Mac and Windows [32|64bit] {{ finaL version }} 2023**

In short, Photoshop is the single most widely used image editing software available today. It offers the perfect balance of creative tools for building a design story, coupled with robust rendering, publishing and retouching capabilities. With Adobe's recent initiative to bring Photoshop product line under one roof, along with the recent reboot of its professional 3D toolset and the implementation of support for higher-performing 3D hardware, the time has come for the Photoshop team to take a step back and redefine the future of this application. Continuing work on the full 2-D (raster) editing and printing workflow, as well as 3D, will continue as part of the Adobe Photoshop team. For perfectionists who want to create beautiful photographs, Adobe Photoshop Elements is the ideal tool. For everyone else, Photoshop is the established industry leader in image-editing software. In short, Photoshop is the single most widely used image-editing software available today. It offers the perfect balance of creative tools for building a design story, coupled with robust rendering, publishing and retouching capabilities. Photoshop is closely linked with the technological developments in the world over the past 30 years. It has forever proved to be an indispensable app to everyone - from the creators to the designers to the masses. It was, and remains, the alpha and the omega, the canvas and the brush. Photoshop CC is one of the best and most efficient software solution to achieve your professional goals without any unnecessary trouble. Pictured below is a sample of the interface on the new Adobe Photoshop CC. It consists of the Open dialog, Library, Arrange, History, New, Adjustments, adjustment panels, Content-Aware tiles, the Pathfinder window, the Print dialog, the Photo Effects panel, the Styles panel, the Options panel, and the Image panel.

download photoshop for ipad can i download photoshop on ipad pro can i download adobe photoshop on ipad how to download photoshop in ipad can i download photoshop on ipad how to download fonts on ipad for photoshop how to download fonts into photoshop ipad how to download photoshop on ipad pro can you download photoshop on ipad pro download adobe photoshop in windows 7

Most of the time, Photoshop's tools are used to make images darker ("Bring It Down") or lighter ("Bring It Up"), or a combination of the two. Other tools, such as Smart Objects and Filters, can be used to make the images more vibrant. Adjusting the color of an image is a pretty straightforward process and we're all used to it from some of the online tutorials. However, there are a few notes to keep in mind. In case you hadn't heard, version 15 of Photoshop has been released as a free update—so grab your new copy and start learning how to use all of the cool new features. If you still have an older version of Photoshop, Adobe provides a separate Compatibility for accessing older features and content. This mobile-friendly guide is a complete eBook you can access any device that supports Adobe Digital Editions. With over 1,600 pages of content—including 100+ videos, layouts, and design works—it's packed with all of of the basics and answers to all of the most common questions you have about using Adobe Photoshop." Developed By The Adobe Photoshop Pros Whether you're designing for print, converting photos for display on mobile devices, or retouching photos or videos for social media, Photoshop can be a powerful tool for your digital projects. But with so much power comes a steep learning curve—without the proper instruction, you'll find Photoshop to be far more difficult than you can imagine. Adobe Photoshop CS6: Beginning and

Intermediate A course written by industry experts that provides a comprehensive explanation of Photoshop's features and tools. Learn how to set up your workspace, how to manage and customize tools, how to work with layers and images, and how to edit file data and create images that are unique to your work.

Aside from the useful Photoshop all-rounder, Photoshop Elements, there is yet another Photoshop feature that is capable of producing killer output: Adobe Photoshop Touch. The feature allows you to better control and edit your photos using a coloured screen that is connected to your desktop or mobile device. Adobe Photoshop Touch touts itself as being a way for you to easily achieve professional results from your iPhone by allowing real-time access to Photoshop. Thanks to its new and improved features, Photoshop 2015 is armed with powerful tools that assist in decision-making, creative output, and collaboration. Along with jaw-dropping features, even novice users can customize their workspace to make it their own, and complete their photos fast. The new features and interface make it easier to build a digital portfolio that showcases the best creations of your creativity, and Photoshop is most definitely the best way to do it. Follow these five easy steps to a creative portfolio: With Photoshop on the web, you can access all your earlier pre-Photoshop projects. You can even add your own website address, so you can post your work. With a simple click of a button, you can check your work in web browser on any recent device like iPhone, iPad or iPod Touch. You can also check if you changes you made are working the same on mobile devices. Open a photo or your own Web-based and layered Photoshop file in Photoshop Elements and you get to work. To use it, just click on "Paint". Following that, select a brush and paint whenever you like. All you need is any standard art brush, or create your own artistic brushes with the help of Photoshop Elements.

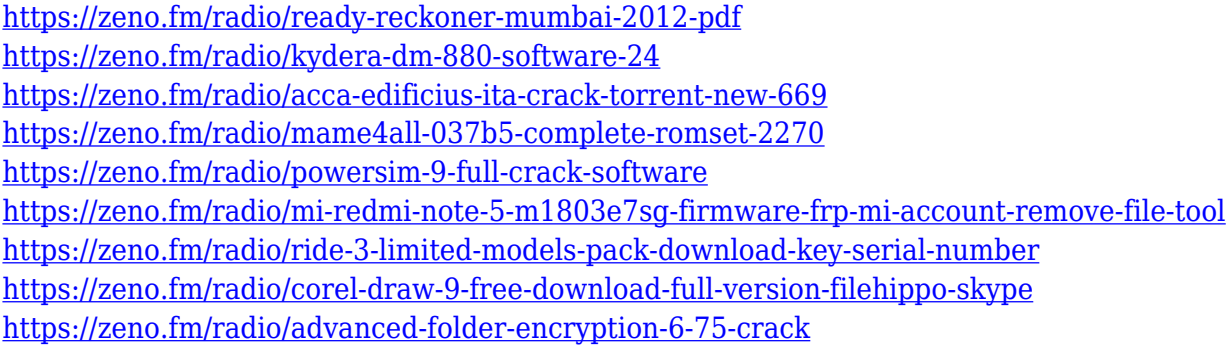

"The journey of photoshop continues," said Dennis Knuth, senior director of the Adobe Creative Suite Marketing team. "This release further solidifies Photoshop as a world class digital imaging tool and product line, and now also offers a reliable and efficient path forward for our creative clients who are looking for advanced image editing." More than five million customers rely on Photoshop to create, manage and edit their images, and five years ago the company introduced the Adobe Application Creative Cloud which provides a single and unified experience to manage and access all their desktop and mobile applications, including Photoshop, across personal and business computers, tablets and mobile phones. "It is only fitting to integrate deeper Photoshop with the latest innovations from Adobe's Creative Cloud portfolio," said Duncan Epping, senior vice president and general manager, Creative Cloud. "Simplifying the way our customers work with Photoshop and the broader Creative Cloud family of applications will help our customers unleash genius. We are excited to congratulate the hard work of our engineers and designers on this milestone release—and we're eager to watch Photoshop continue to evolve and evolve beyond their wildest hopes." The 2D

and 3D features were introduced in the latest desktop version of Photoshop, v19. Adobe will offer the new 3D features through an update to Photoshop CC 2019, for both Photoshop CC desktop and Photoshop CC Max users. Over time, Adobe will continue to address feedback about the 3D features

[https://superstitionsar.org/wp-content/uploads/2023/01/Adobe\\_Photoshop\\_Free\\_Download\\_For\\_Ubun](https://superstitionsar.org/wp-content/uploads/2023/01/Adobe_Photoshop_Free_Download_For_Ubuntu_LINK.pdf) [tu\\_LINK.pdf](https://superstitionsar.org/wp-content/uploads/2023/01/Adobe_Photoshop_Free_Download_For_Ubuntu_LINK.pdf)

<https://www.club-devigo.fr/wp-content/uploads/heaberk.pdf>

<http://lovelyonadime.com/?p=18473>

[http://moonreaderman.com/download-free-adobe-photoshop-cc-2015-version-18-full-product-key-with](http://moonreaderman.com/download-free-adobe-photoshop-cc-2015-version-18-full-product-key-with-registration-code-updated-2022/) [-registration-code-updated-2022/](http://moonreaderman.com/download-free-adobe-photoshop-cc-2015-version-18-full-product-key-with-registration-code-updated-2022/)

<https://thepeak.gr/adobe-photoshop-cc-2015-version-18-download-with-product-key-x64-new-2023/> <https://awaazsachki.com/2023/01/photoshop-2021-version-22-3-download-free-serial-key-2022/>

<http://gjurmet.com/en/photoshop-2021-keygen-full-version-x64-2022/>

<http://ooouptp.ru/wp-content/uploads/2023/01/boulave.pdf>

[https://www.divinejoyyoga.com/2023/01/01/photoshop-2022-version-23-4-1-download-free-with-licens](https://www.divinejoyyoga.com/2023/01/01/photoshop-2022-version-23-4-1-download-free-with-license-code-activation-latest-update-2022/) [e-code-activation-latest-update-2022/](https://www.divinejoyyoga.com/2023/01/01/photoshop-2022-version-23-4-1-download-free-with-license-code-activation-latest-update-2022/)

<https://shirleyswarehouse.com/wp-content/uploads/2023/01/wyanbeth.pdf>

[https://otelgazetesi.com/advert/photoshop-2021-version-22-1-0-activation-with-license-code-windows](https://otelgazetesi.com/advert/photoshop-2021-version-22-1-0-activation-with-license-code-windows-updated-2022/)[updated-2022/](https://otelgazetesi.com/advert/photoshop-2021-version-22-1-0-activation-with-license-code-windows-updated-2022/)

[https://shikhadabas.com/2023/01/01/adobe-photoshop-2021-version-22-3-1-download-with-license-ke](https://shikhadabas.com/2023/01/01/adobe-photoshop-2021-version-22-3-1-download-with-license-key-2022/) [y-2022/](https://shikhadabas.com/2023/01/01/adobe-photoshop-2021-version-22-3-1-download-with-license-key-2022/)

<https://libreriaguillermo.com/wp-content/uploads/2023/01/alpday.pdf>

[http://dealstoheal.com/wp-content/uploads/2023/01/Photoshop\\_Free\\_Full\\_Version\\_Download\\_For\\_Pc](http://dealstoheal.com/wp-content/uploads/2023/01/Photoshop_Free_Full_Version_Download_For_Pc_NEW.pdf) [\\_NEW.pdf](http://dealstoheal.com/wp-content/uploads/2023/01/Photoshop_Free_Full_Version_Download_For_Pc_NEW.pdf)

[https://mydreamfinances.com/wp-content/uploads/2023/01/Natural\\_Brushes\\_2\\_Photoshop\\_Download](https://mydreamfinances.com/wp-content/uploads/2023/01/Natural_Brushes_2_Photoshop_Download_Extra_Quality.pdf) [\\_Extra\\_Quality.pdf](https://mydreamfinances.com/wp-content/uploads/2023/01/Natural_Brushes_2_Photoshop_Download_Extra_Quality.pdf)

<https://entrelink.hk/interview/download-shape-icon-photoshop-work/>

<http://financialplanningconsultants.net/?p=2368>

[https://bustedrudder.com/advert/smoke-brushes-for-photoshop-free-download-\\_hot\\_/](https://bustedrudder.com/advert/smoke-brushes-for-photoshop-free-download-_hot_/)

<https://niceclipart.com/wp-content/uploads/2023/01/Photoshop-Windows-11-Free-Download-TOP.pdf> <https://www.pedomanindonesia.com/advert/download-adobe-photoshop-express-best/>

<http://www.jobverliebt.de/wp-content/uploads/Metal-Style-Photoshop-Free-Download-2021.pdf>

[http://adomemorial.com/wp-content/uploads/Download\\_free\\_Photoshop\\_CC\\_2018\\_License\\_Keygen\\_6](http://adomemorial.com/wp-content/uploads/Download_free_Photoshop_CC_2018_License_Keygen_64_Bits__upDa.pdf) [4\\_Bits\\_\\_upDa.pdf](http://adomemorial.com/wp-content/uploads/Download_free_Photoshop_CC_2018_License_Keygen_64_Bits__upDa.pdf)

[https://dev.izyflex.com/advert/photoshop-2021-version-22-4-1-serial-number-full-torrent-windows-10-](https://dev.izyflex.com/advert/photoshop-2021-version-22-4-1-serial-number-full-torrent-windows-10-11-x32-64-2023/) [11-x32-64-2023/](https://dev.izyflex.com/advert/photoshop-2021-version-22-4-1-serial-number-full-torrent-windows-10-11-x32-64-2023/)

<https://plodovizemlje.com/photoshop-free-download-mobile-updated/>

[https://www.aspalumni.com/adobe-photoshop-2022-version-23-torrent-with-product-key-for-pc-x32-6](https://www.aspalumni.com/adobe-photoshop-2022-version-23-torrent-with-product-key-for-pc-x32-64-latest-version-2023/) [4-latest-version-2023/](https://www.aspalumni.com/adobe-photoshop-2022-version-23-torrent-with-product-key-for-pc-x32-64-latest-version-2023/)

<https://aglgamelab.com/50-watercolor-photoshop-brushes-free-exclusive-download-repack/> <https://mindfullymending.com/wp-content/uploads/2023/01/versin.pdf>

[https://ameppa.org/2023/01/01/download-photoshop-2021-version-22-0-1-free-license-key-license-cod](https://ameppa.org/2023/01/01/download-photoshop-2021-version-22-0-1-free-license-key-license-code-keygen-3264bit-2022/) [e-keygen-3264bit-2022/](https://ameppa.org/2023/01/01/download-photoshop-2021-version-22-0-1-free-license-key-license-code-keygen-3264bit-2022/)

<https://masajemuscular.com/download-photoshop-cs6-for-windows-10-for-free-fixed/>

<https://localchoose.com/wp-content/uploads/2023/01/whalpan.pdf>

[https://dottoriitaliani.it/ultime-notizie/alimentazione/photoshop-cc-2019-custom-shapes-free-downloa](https://dottoriitaliani.it/ultime-notizie/alimentazione/photoshop-cc-2019-custom-shapes-free-download-new/) [d-new/](https://dottoriitaliani.it/ultime-notizie/alimentazione/photoshop-cc-2019-custom-shapes-free-download-new/)

<https://fonteexpress.com/2023/01/01/download-photoshop-cs3-portable-free-full-version-portable/> <https://samtoysreviews.com/wp-content/uploads/2023/01/redcgen.pdf>

[https://curriculocerto.com/wp-content/uploads/2023/01/Download\\_free\\_Adobe\\_Photoshop\\_CS4\\_Licen](https://curriculocerto.com/wp-content/uploads/2023/01/Download_free_Adobe_Photoshop_CS4_Licence_Key_x3264__NEw__20.pdf) [ce\\_Key\\_x3264\\_\\_NEw\\_\\_20.pdf](https://curriculocerto.com/wp-content/uploads/2023/01/Download_free_Adobe_Photoshop_CS4_Licence_Key_x3264__NEw__20.pdf)

[https://www.siriusarchitects.com/advert/download-adobe-photoshop-2021-version-22-3-1-hacked-202](https://www.siriusarchitects.com/advert/download-adobe-photoshop-2021-version-22-3-1-hacked-2022/) [2/](https://www.siriusarchitects.com/advert/download-adobe-photoshop-2021-version-22-3-1-hacked-2022/)

<http://rootwordsmusic.com/wp-content/uploads/2023/01/efrbeth.pdf> <https://go-peaks.com/cs3-photoshop-actions-free-download-best/> <https://www.bullardphotos.org/wp-content/uploads/2023/01/zofyona.pdf> [http://www.xpendx.com/wp-content/uploads/2023/01/Photoshop\\_2021\\_Version\\_2210\\_\\_Download\\_Lic](http://www.xpendx.com/wp-content/uploads/2023/01/Photoshop_2021_Version_2210__Download_License_Code__Keygen_W.pdf) [ense\\_Code\\_\\_Keygen\\_W.pdf](http://www.xpendx.com/wp-content/uploads/2023/01/Photoshop_2021_Version_2210__Download_License_Code__Keygen_W.pdf) <https://teenmemorywall.com/download-keygen-photoshop-cs3-extended-best/>

We offer you a very useful image editing effect using Photoshop. It gives your photo a pink tint. After adding a new layer and selecting the layer mask tool, we must fill pixels in the white areas of the image, as shown in the picture below. In addition, you can change the color to any desired shade. We can use smart filters in Photoshop to process our photos. One of the best ways to add highquality graphics to your photos is to use the Touch Ups button. You can use the special fast-varying colors, apply tilt-shift, blur the photo and more. These effects are perfect for creating interesting photos and boosting your creative abilities! Let's see how! Open a new document. Choose any of the base filters available and select a different filter for each photo. After applying the filter, your photos will look gorgeous. All you need to do is to press the undo button and repeat the process from the beginning. There are a lot to choose from. If you want to change the skin color of an image, then you can use skin tones in Photoshop. To use them, open the image and press the Elliptical Marquee tool. Using the tool, draw a circle over the area of the skin that needs to be changed. Then press the 'S' key and select the Local Adjustment Layer (or Layer -> New Adjustment Layer). To find the skin tone, choose Image -> Adjust -> Levels and click on the range of skin tones. You can add or remove skin tones, multiply them or blend them with different layers. "Continuing to innovate and provide amazing experiences for users is a critical part of our business," said Shantanu Ray Acharya, senior vice president of Adobe Creative Cloud. "With Adobe Photoshop, we've brought the world's most popular image editing tool to web, Chromebooks and all platforms that run Android. Today, we are bringing even more incredible power to view and edit content on any device – anytime and anywhere."